## ARMv8 Assembly Programming

**Humayun Kabir** Professor, CS, Vancouver Island University, BC, Canada

# ARMv8 Assembly Programming: **Outline**

- Basics
- Selection
- Iteration
- Calling Functions
- Writing Functions
- Aggregate Data Types

- **Global** or **static variables** are placed in the **data section** of a program.
- A **data section** is declared using **.data** assembler directive.
- A data section continues until a new section starts in the code.

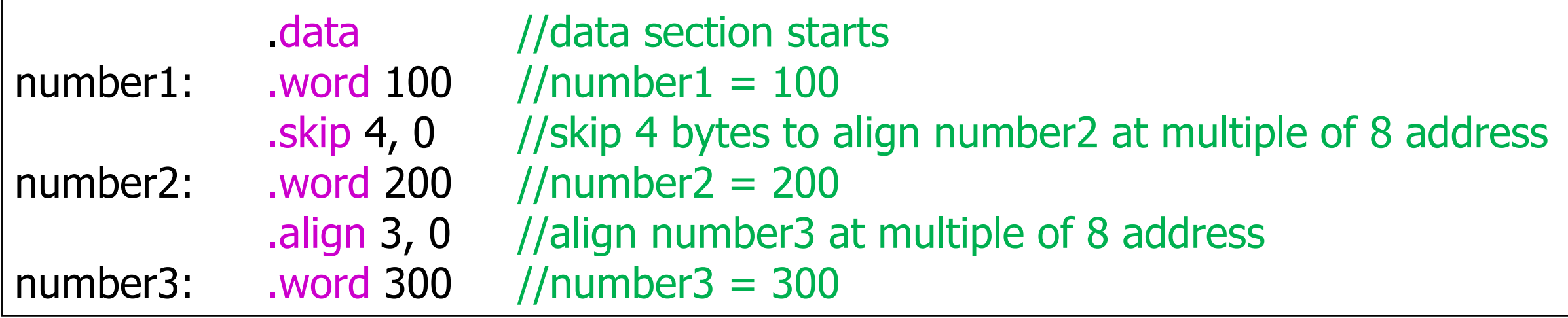

- **Code** or **assembly instructions** are placed in the **text section** of a program.
- A **text section** is declared using **.text** assembler directive.
- A text section continues until a new section starts.
- There must be a **main** function in a program and it should be made **global** for the linker.
- Assembler directive .global or .globl is used to make a symbol global for the linked.

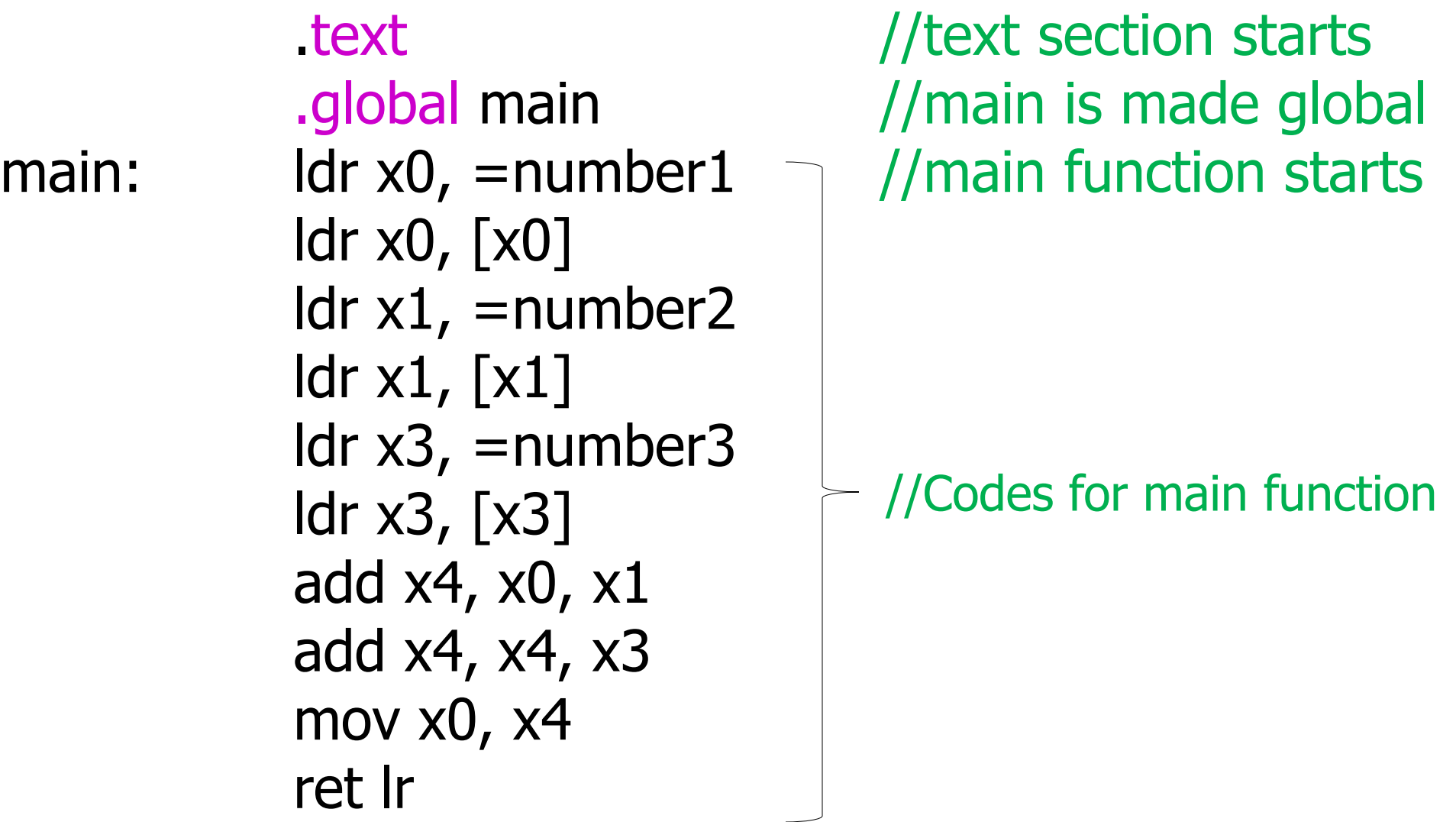

- Function parameters are passed and received through x0 to x7 registers.
- Function results are returned and received through x0 to x7 registers.
- Lower numbered register should not be skipped to use a higher numbered register for parameters and for returns.
- Local variables of a function is programmed using registers, preferably using x9 to x15. Registers x0 to x7 can also be used to program local variables.

- A function is called using bl *fname* instruction. It automatically copies the return address into link register (lr or x30).
- A function is returned using ret Ir instruction. Mentioning lr in ret instruction is optional.
- If a function calls another function current Ir value must be **saved** onto stack and it should be **retrieved** from stack into lr before **returning** from the function.

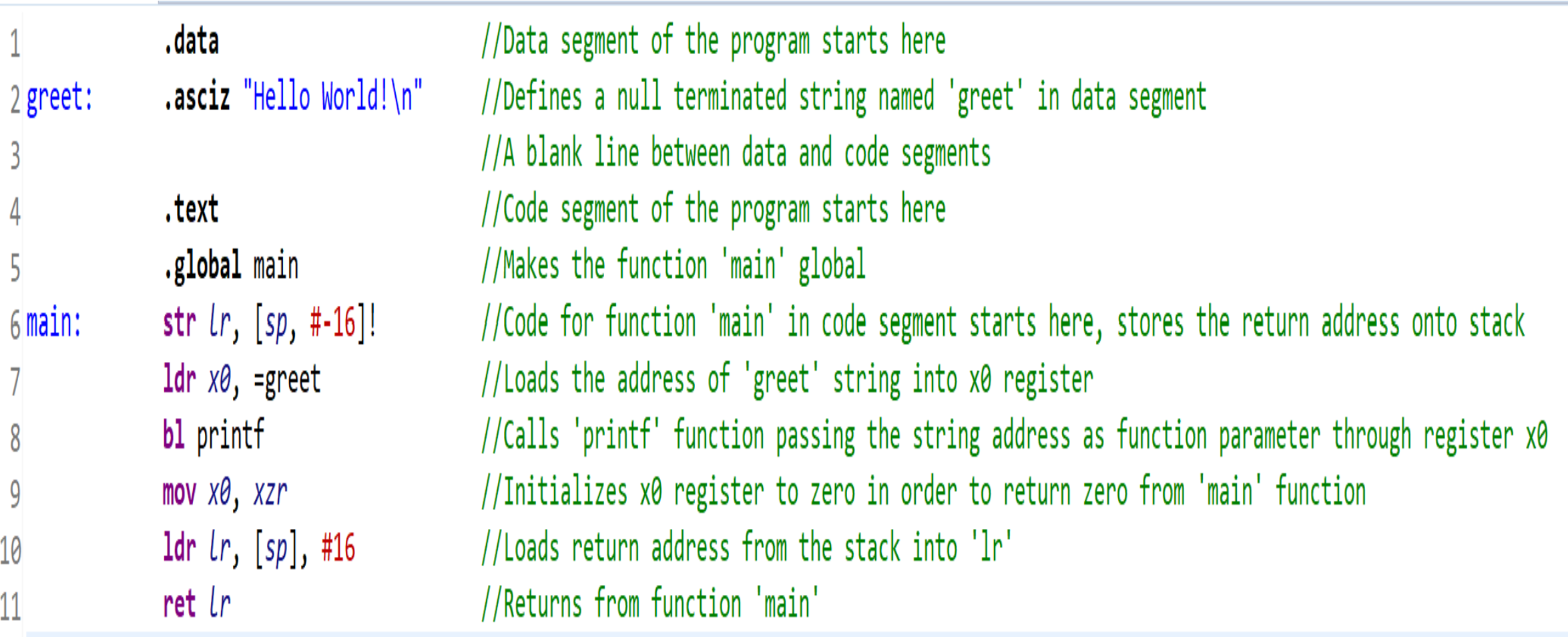

## Selection C Code

static int  $a = 10$ ; static int  $b = 4$ ; static int x; int main() { if  $(a < b)$  $x = a$ ; else  $x = b$ ; return 0; }

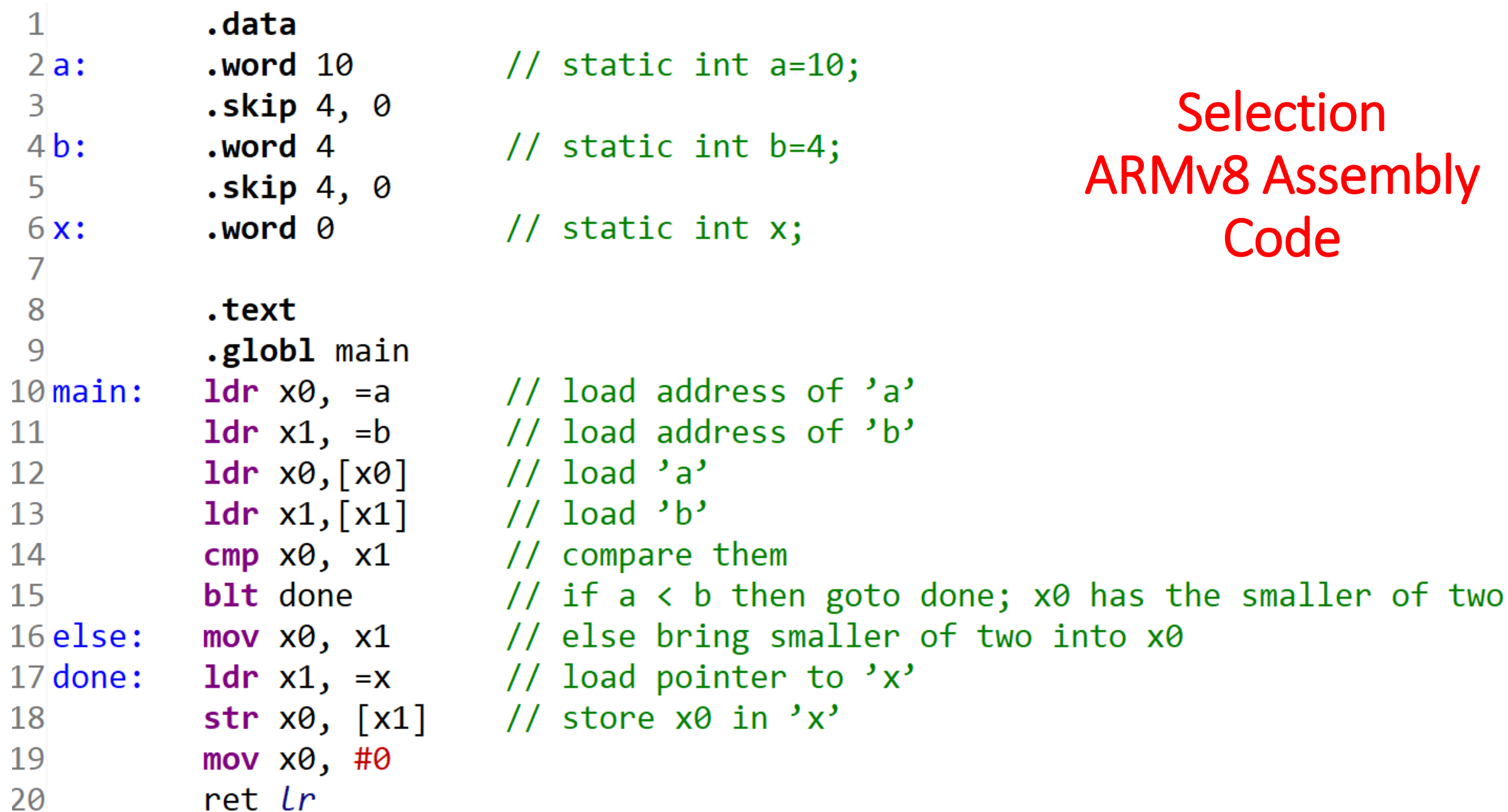

# ARMv8 Rules for Calling a Function

- Caller function needs to **push** the **link register** current value onto the **stack** and adjust the stack pointer accordingly.
- **Stack address grows downward** and it must be **minimum 16 scaled**, i.e., stack pointer should be **subtracted** at **least 16** to grow.
- First **8 parameters** are passed through the **registers x0 to x7**, the **first**  through **x0,** the **second** through **x1,** and so on.
- Before return caller function **pops the link register value** from the **stack**  into *lr* register and adjust the stack pointer accordingly.
- **Stack address shrink upward**, i.e., should be added at least **16**.

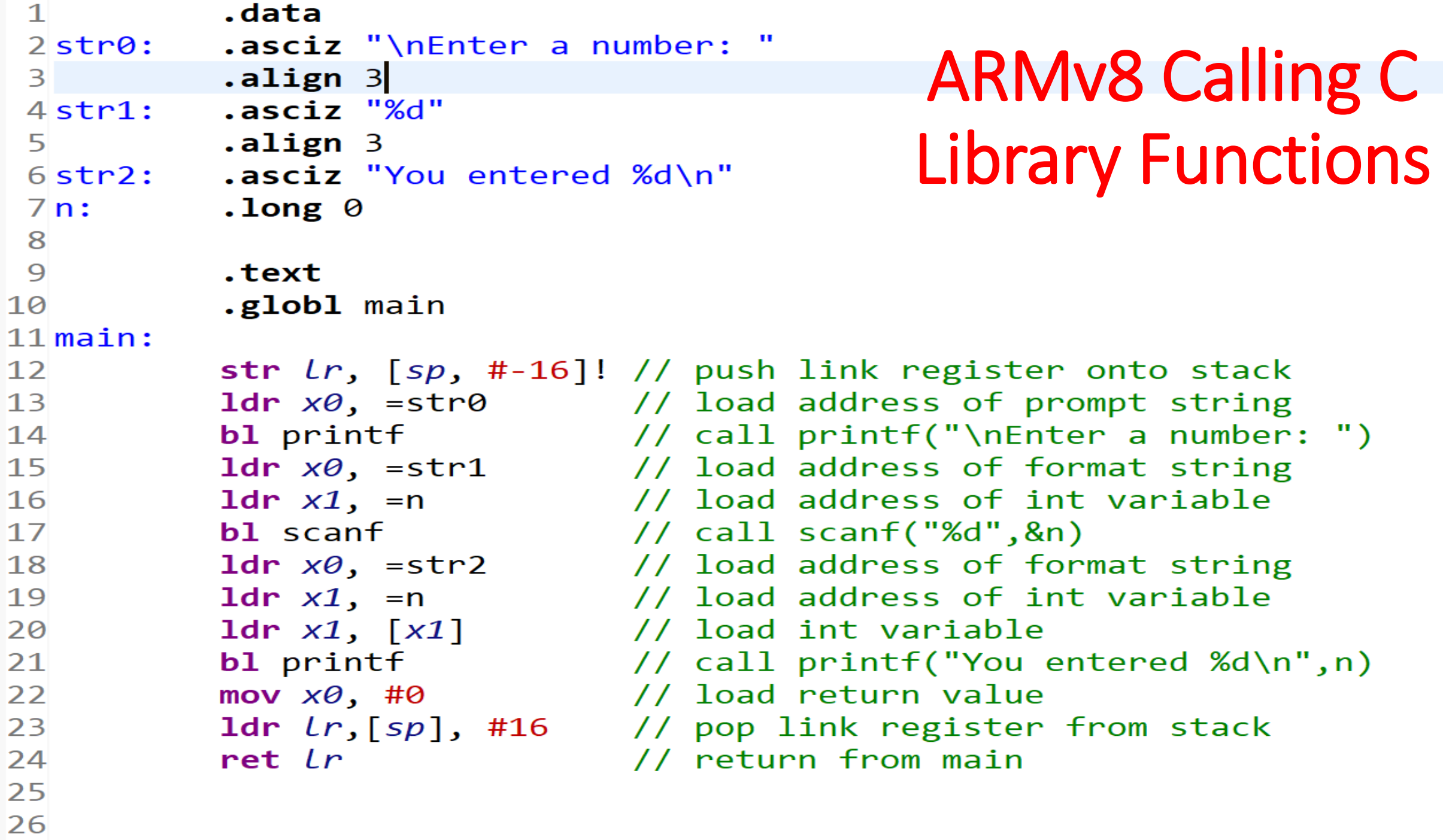

# ARMv8 Rules for Calling a Function

- If there are **more than 8 parameters**, they are **pushed onto the stack**, the last parameter is pushed first an so on, stack pointer is also adjusted accordingly. Called function reads these parameters from the stack whenever necessary.
- If the parameters were pushed onto the stack to call a function, upon return from the called function the caller function needs to **pop the parameters** from the **stack** and adjust the stack pointer.

#### ARMv8 Passing 11 Parameters to printf() Function

 $\mathbf{1}$  $\overline{2}$ .data 3strfmt: .asciz "\nNumbers are: %d, %d, %d, %d, %d, %d, %d, %d, %d\n"  $\overline{4}$ 5 6 .text  $\overline{7}$ .globl main  $8$  main:  $\overline{9}$ str  $lr, [sp, #-16]!$ // push link register onto stack  $1dr \times 0$ , =strfmt // load address of format string 10  $11$ // to pass 1st parameter through x0  $12$ mov  $x1$ , #10 // Pass the 2nd parameter through x1  $13$ mov  $x2$ , #20 // Pass the 3rd parameter through x2 14 mov  $x3$ , #30 // Pass the 4th parameter through x3 15 mov  $x4$ , #40 // Pass the 5th parameter through x4 16 mov  $x5$ , #50 // Pass the 6th parameter through x5 // Pass the 7th parameter through x6  $17$ mov  $x6$ , #60 18 mov  $x7$ , #70 // Pass the 8th parameter through x7 19 mov  $\times 8$ , #80 // Use register x8 as the scratch register 20 mov  $x9$ , #90 // Use register x9 as the scartch register 21 mov  $x10$ , #100 // Use register x10 as the scratch register 22 sub  $sp, sp, #32$ // Grow stack to pass 9th, 10th, and 11th parameters  $23$ str  $x10$ , [sp, #16] // Pass the 11th parameter first through the stack str  $x9$ , [sp, #8] // Pass the 10th parameter second through the stack 24 25 str  $x8$ ,  $[sp]$ // Pass the 9th parameter last through the stack 26 bl printf // call printf with 11 parameters add  $sp$ ,  $sp$ , #32 // Adjust stack pointer upon return from printf 27 mov  $x\theta$ , # $\theta$ // load return value 28 29 1dr  $\lfloor r \rfloor$ ,  $\lfloor sp \rfloor$ , #16 // pop link register value from stack 30 ret Lr // return from main

# Iteration C **Code**

}

```
int main() {
       int sum = 0;
       int i;
       for(i=0; i<10; i++) {sum += i;}
       printf("Summation of [0,1,2,..,9] = %d\n", sum);
       return 0;
```

```
int main() {
       int sum = 0;
       int i=0;
       while(i<10) { sum += i; i++; }
       printf("Summation of [0,1,2,..,9] = %d\n", sum);
       return 0;
}
```
## Iteration ARMv8 Assembly Code

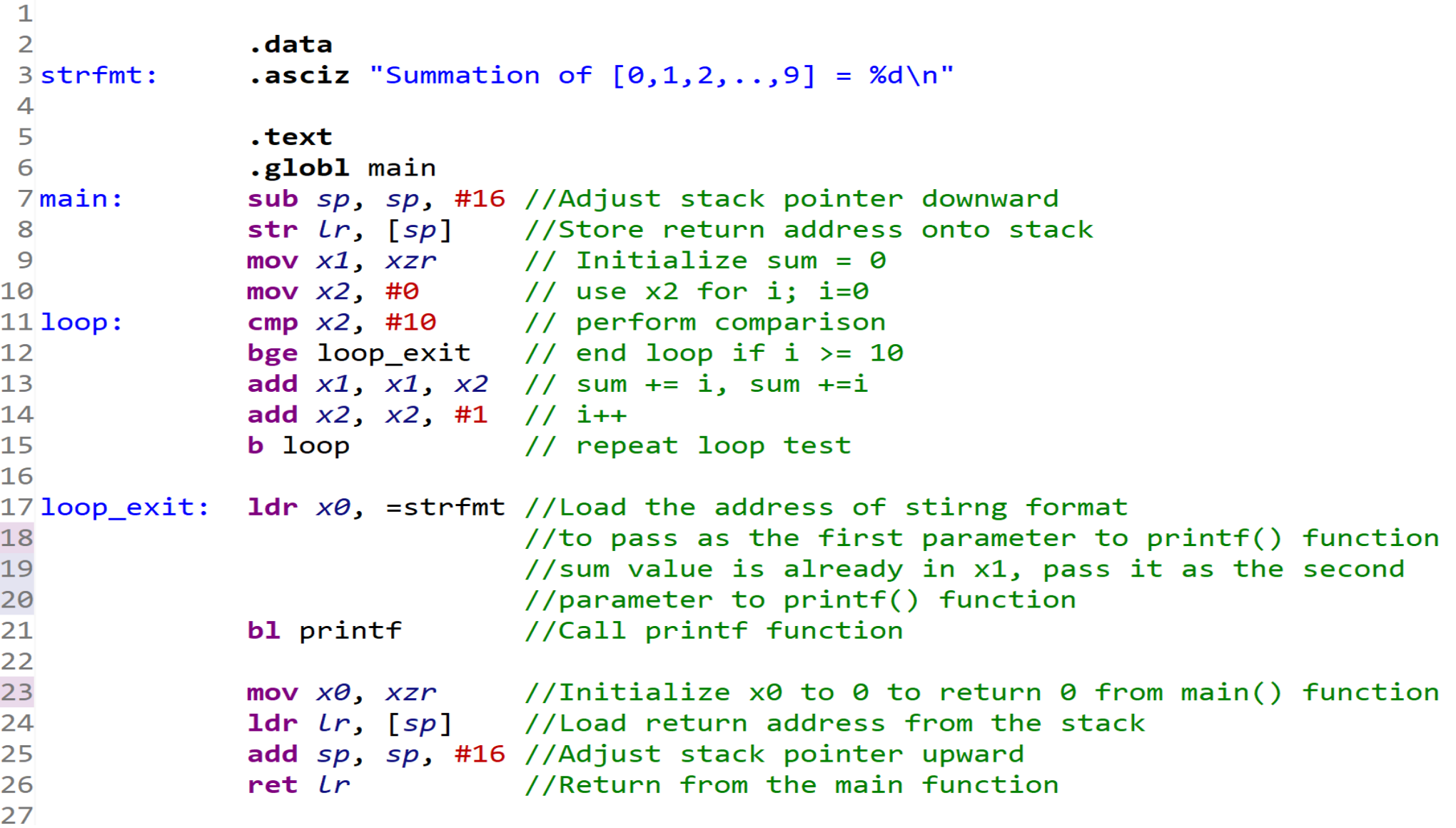

# ARMv8 Function or Subroutine Writing Rules

- When writing a subroutine or function:
	- ‒ The **first eight parameters** are assumed in x0-x7
	- ‒ **Additional parameters** are assumed in **stack** and can be accessed with **ldr x<sup>n</sup> , [sp, #offset]** but does not need to remove them from the stack.
	- $-$  Free to change the content of registers  $x0-x7$
	- Registers x0-x7 can also be used for local variables.
	- ‒ Registers x9-x15 **are preferred** for **local variables**, these are temporary registers, their contents are not preserved across function call and return.

# ARMv8 Function or Subroutine Writing Rules

- When writing a subroutine or function:
	- ‒ If the **saved registers** x19-x27 needed to be used inside the function for local variables, there current values must be pushed onto the stack and the pushed values must be popped before return.
	- ‒ If available registers are not enough for local variables, **local variables** are implemented onto **stack**.
	- ‒ If a local variable cannot fit into a register, it must be implemented onto stack. For example, local **array** and local **struct**.

# ARMv8 Function or Subroutine Writing Rules

- When writing a subroutine or function:
	- ‒ If the function is going to **call another function**, rules for calling a function must be followed.
	- ‒ The **return value** must be placed in x0 (and possibly x1-x7)
	- The return address has already been copied into register *I*r when the function has been called by the caller.
	- ‒ Use ret lr statement at the end of the function body to **return** from the function

## ARMv8 Function Writing Rules

```
1
   #include <stdio.h>
 3
   extern int summ(int n1, int n2, int n3, int n4, int n5,
 4
 5
            int n6, int n7, int n8, int n9, int n10;
 6
 7^{\circ} int main(void) {
       /* prints result of sum() function */8
       printf("Summation = %d\nu",9
                summ(10, 20, 30, 40, 50, 60, 70, 80, 90, 100));
10
11
       return \theta;
12 }
```
13

## ARMv8 Function Writing Rules

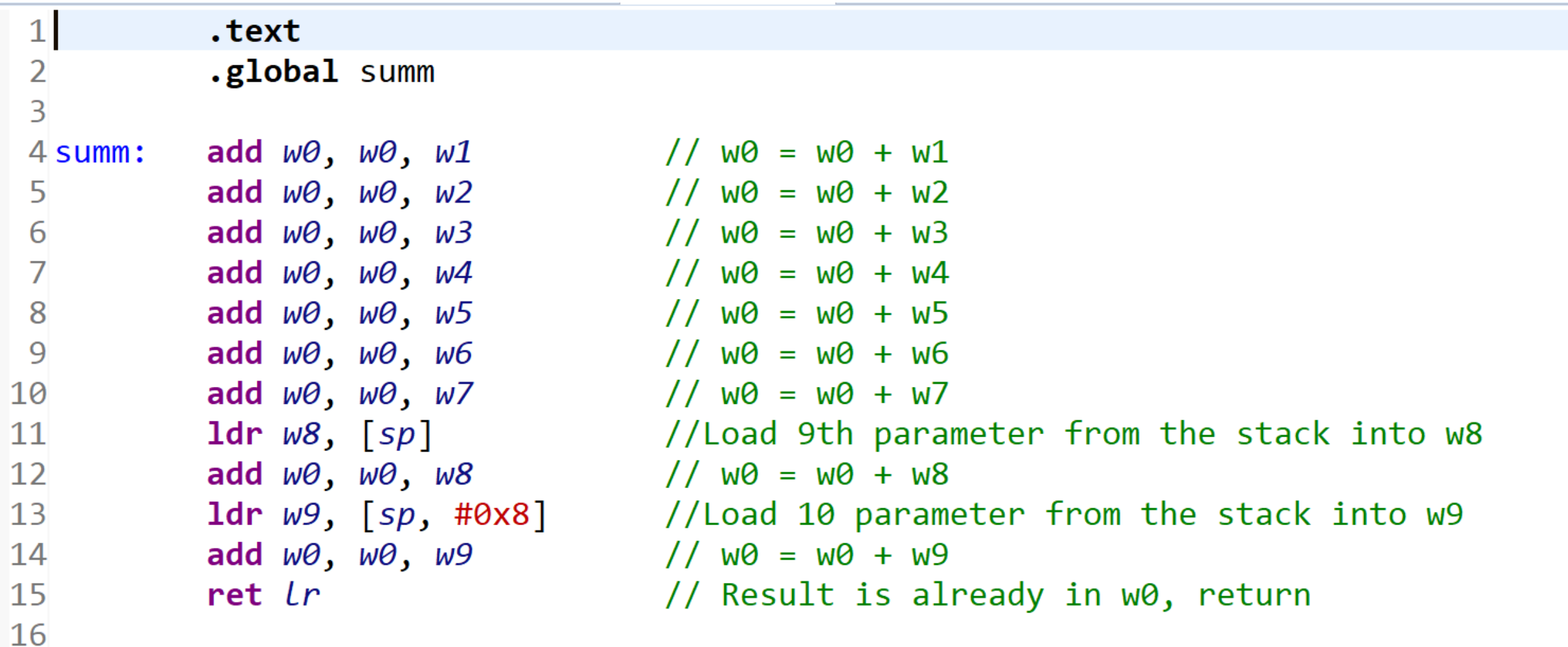

17

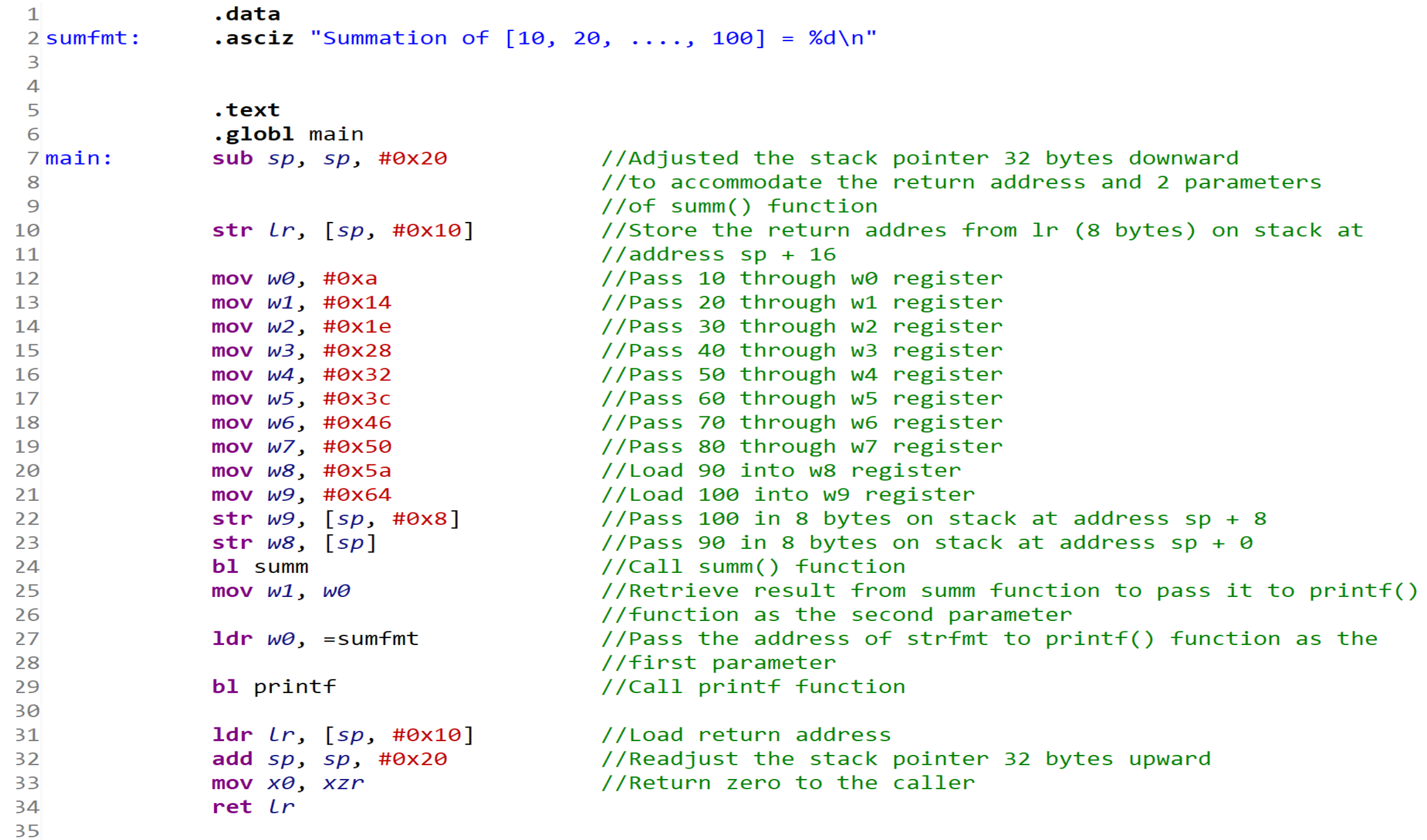

### ARMv8 Function Writing Rules

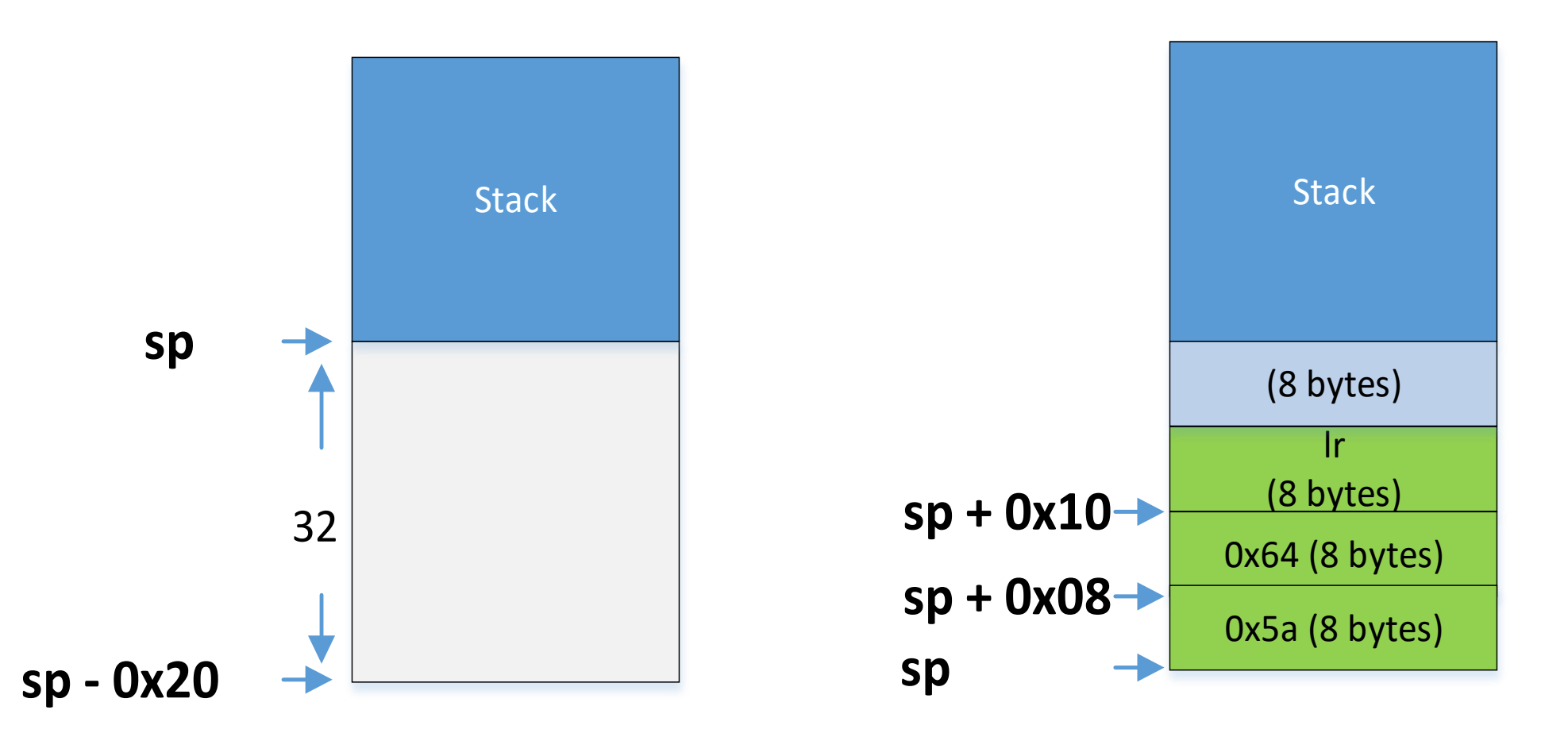

```
int larray() { 
       int x[20];
       /* try to keep i in a register */
       register int i; 
        for(i=0; i<20; i++) {x[i] = i; }
       register int sum = 0;
        for(i=19; i>=0; i--) { sum += x[i]; }
       return sum;
}
```
 $\overline{2}$ .text  $\overline{\mathbf{3}}$ .global larray  $\overline{4}$  $5$  larray: //Adjust the stack pointer downward sub *sp*, *sp*, #160 //to accomodate 20 integers or int[20], 6  $\overline{7}$ //8 bytes for each integer although an 8 //integer size is 4 bytes, 8 bytes are  $\overline{9}$ //allocated to make the address sacled  $//for(i=0; i<20; i++)$ 10 mov  $x\theta$ , #0  $11$ loop1: cmp  $x\theta$ , #20 bge loop1 exit  $12$ str  $x\theta$ ,  $[sp, x\theta, 1s1#3]$  //arr $[i] = i$  $13$ add  $x\theta$ ,  $x\theta$ , #1  $14$ 15  $b$  loop1 16 loop1\_exit:  $//i--to make i=19$  $17$ sub  $x\theta$ ,  $x\theta$ , #1 mov  $x1$ , #0; //Use  $x1$  for total = 0 18  $19$   $loop2$ : cmp  $x\theta$ , #0 //for  $(i=19; i>=0; i--)$ 20 blt loop2 exit  $21$ 1dr  $x2$ ,  $[sp, x0, 1s1#3]$  $//total += arr[i]$  $22$ add  $x1$ ,  $x1$ ,  $x2$ sub  $x\theta$ ,  $x\theta$ , #1 23 24  $b$  loop2 25 26 loop2 exit: 27 mov  $x\theta$ ,  $x1$ //Return result through x0 //Adjust the stack pointer upward 28 add  $sp$ ,  $sp$ , #160 29 //before returning from the function 30 ret Lr

 $\mathbf{1}$ 

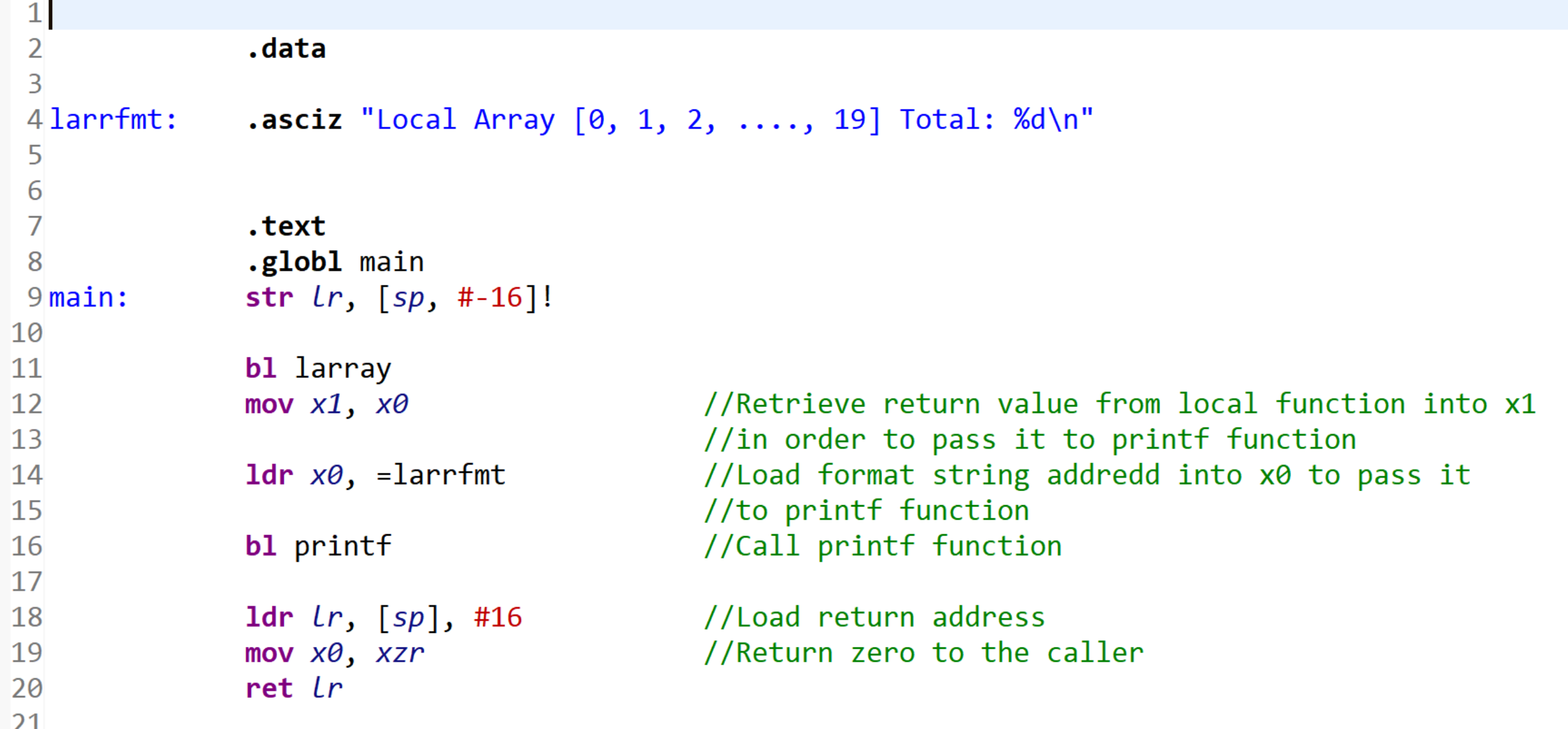

```
define ARRAY SIZE 10#
const char* \mathsf{elmfmt} = "%d""
int <mark>source[] = {10, 20, 30,</mark><br>int destination[ARRAY_SIZE];
                                        40, 50, 60, 70, 80, 90, 100};
void copy(int dst[], int src[], int size) {
         \frac{1}{2}for(int i = 0; i < size; i++) {<br>s cupboard dst[i] = src[i];
          \mathbf{B}void show<mark>lint arr[], int size</mark>] {<br>alloworld for(int i = 0; i<size; i++) {<br>printf(elmfmt, arr[i]);
nt main() {
          printf(newline);
          show(source, ARRAY_SIZE);<br>printf(newline);
          copy(destination, source, ARRAY_SIZE);
          prift(newline):
          show(destination, ARRAY_SIZE);
          printf(newline);
          return 0:
```
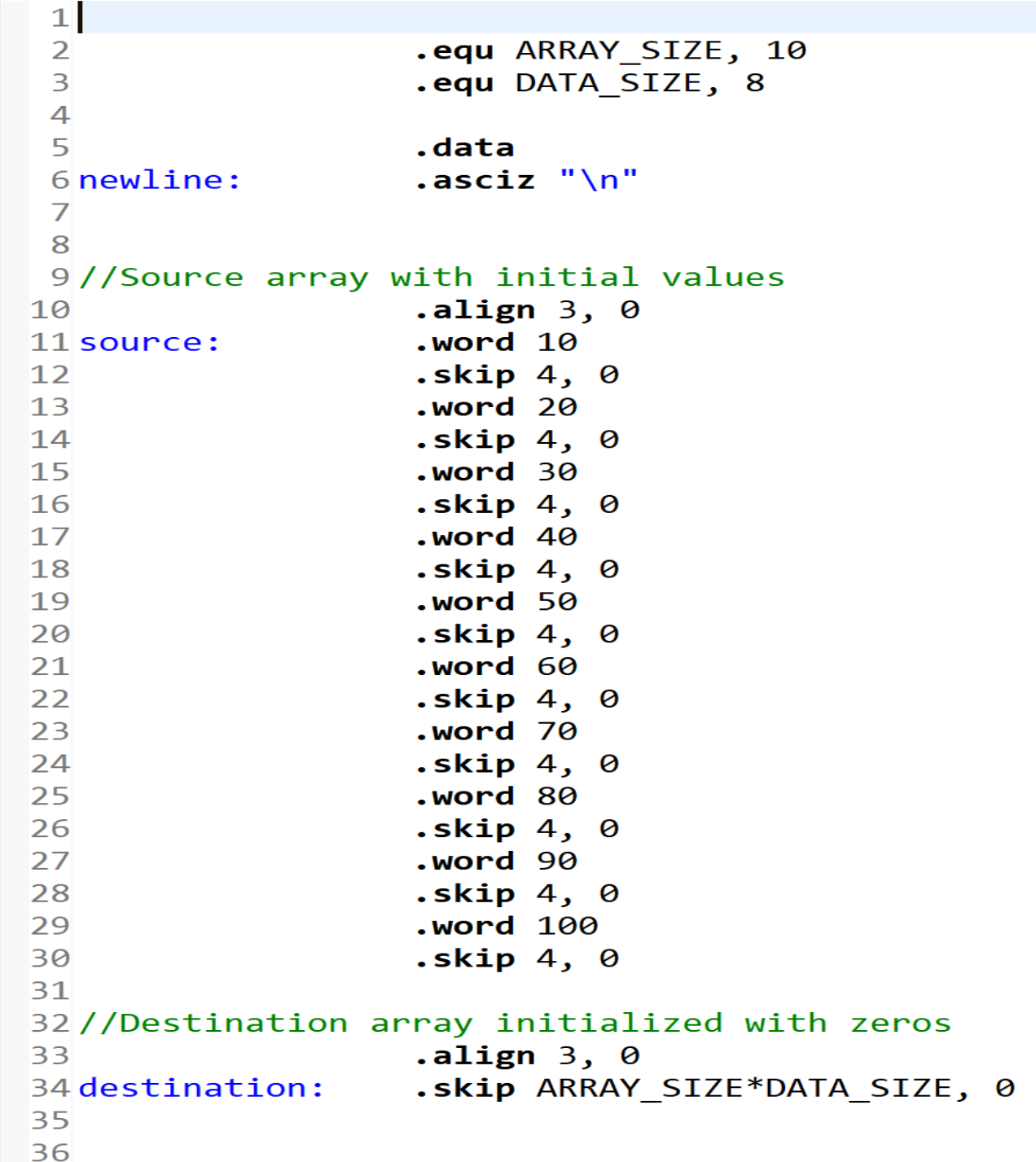

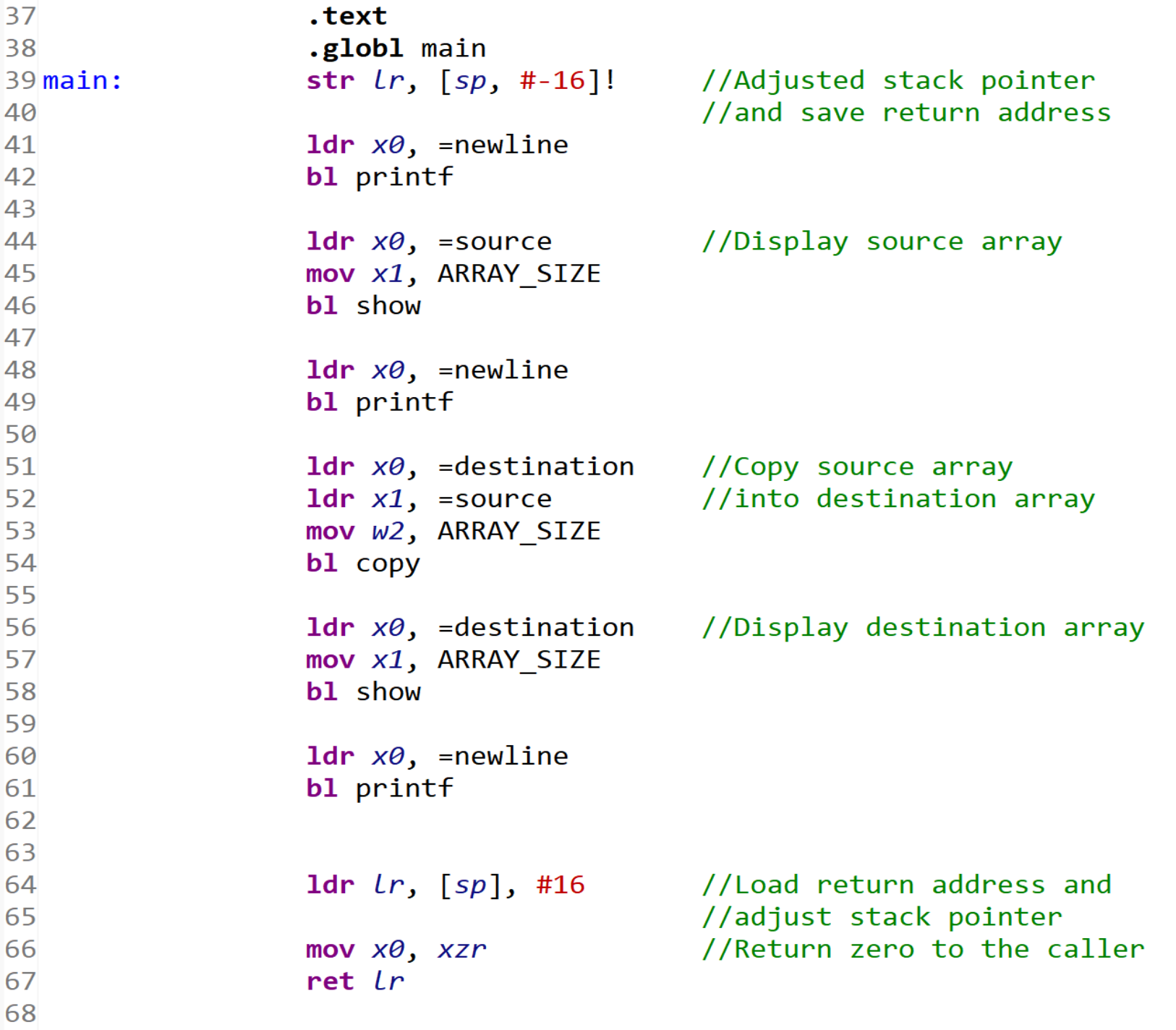

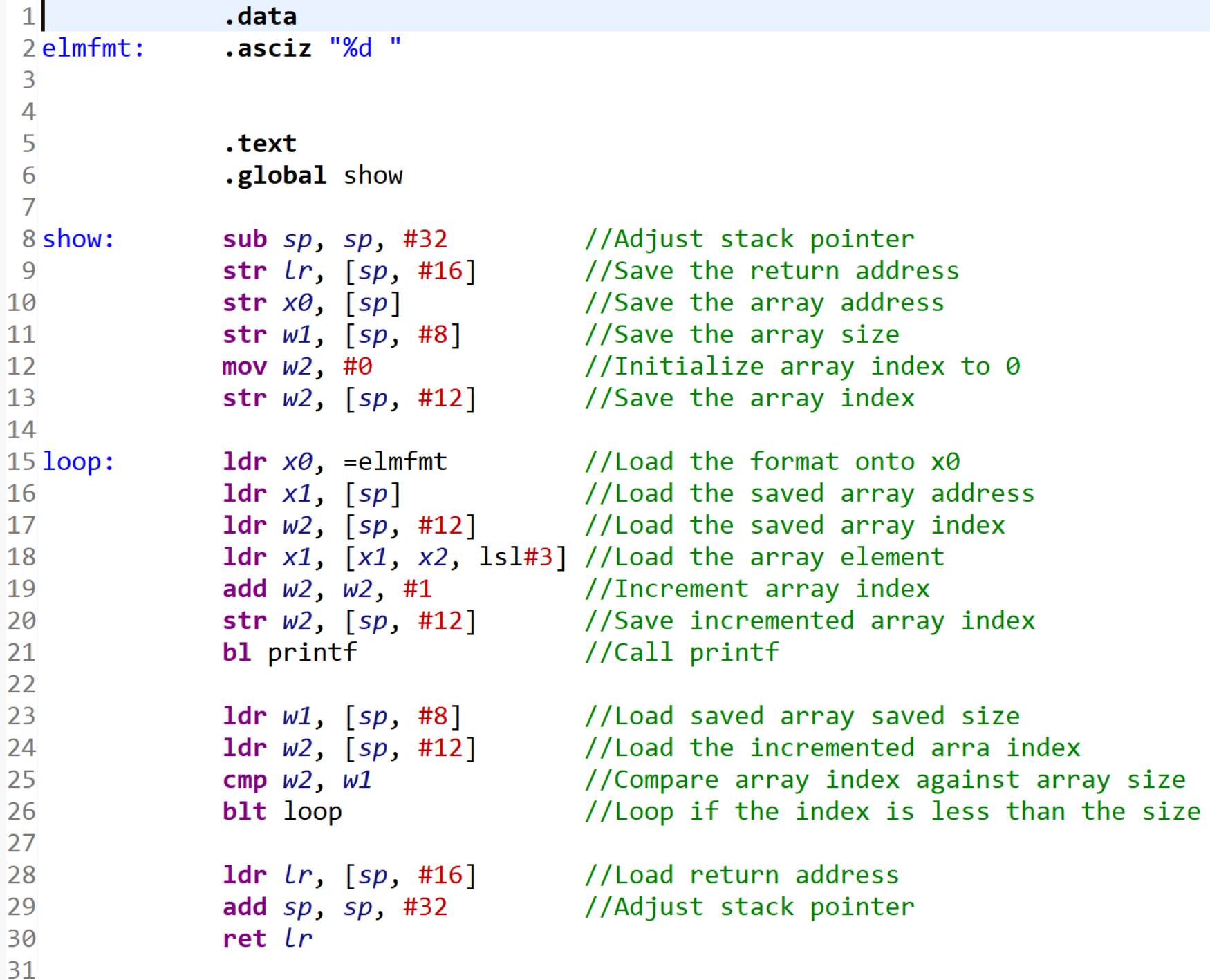

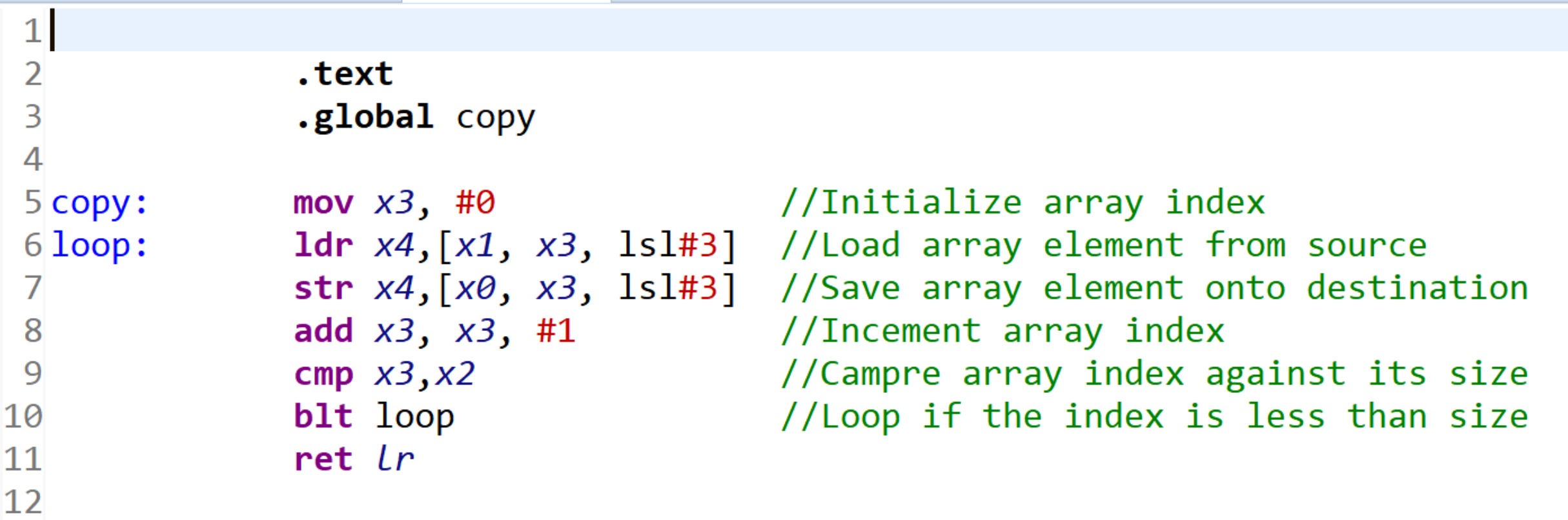

## ARMv8 Function Writing: Recursive

```
#include <stdio.h>
```

```
int factorial(int n) {
         if(n=<1) return 1;
         return n*factorial(n-1);
}
```

```
int main() \{
```
}

```
printf("\nFactorial of %d is %d", 5, factorial(5));
return 0;
```

```
\mathbf{1}\overline{2}.equ number, 5
 \overline{3}.data
 4
 5 strfmt: .asciz "\nFactorial of %d is %d"
 6
 7
             .text
 8
             .global main
 9
10 main:
             str lr, [sp, #-16]!
             mov x\theta, number
11
             bl factorial
1213<sup>°</sup>mov x2, x\thetamov x1, number
14
15
             1dr x\theta, =strfmt
             bl printf
16
             1dr lr, [sp], #16
17ret lr18
10
```
## Function or Subroutine Writing: Recursive

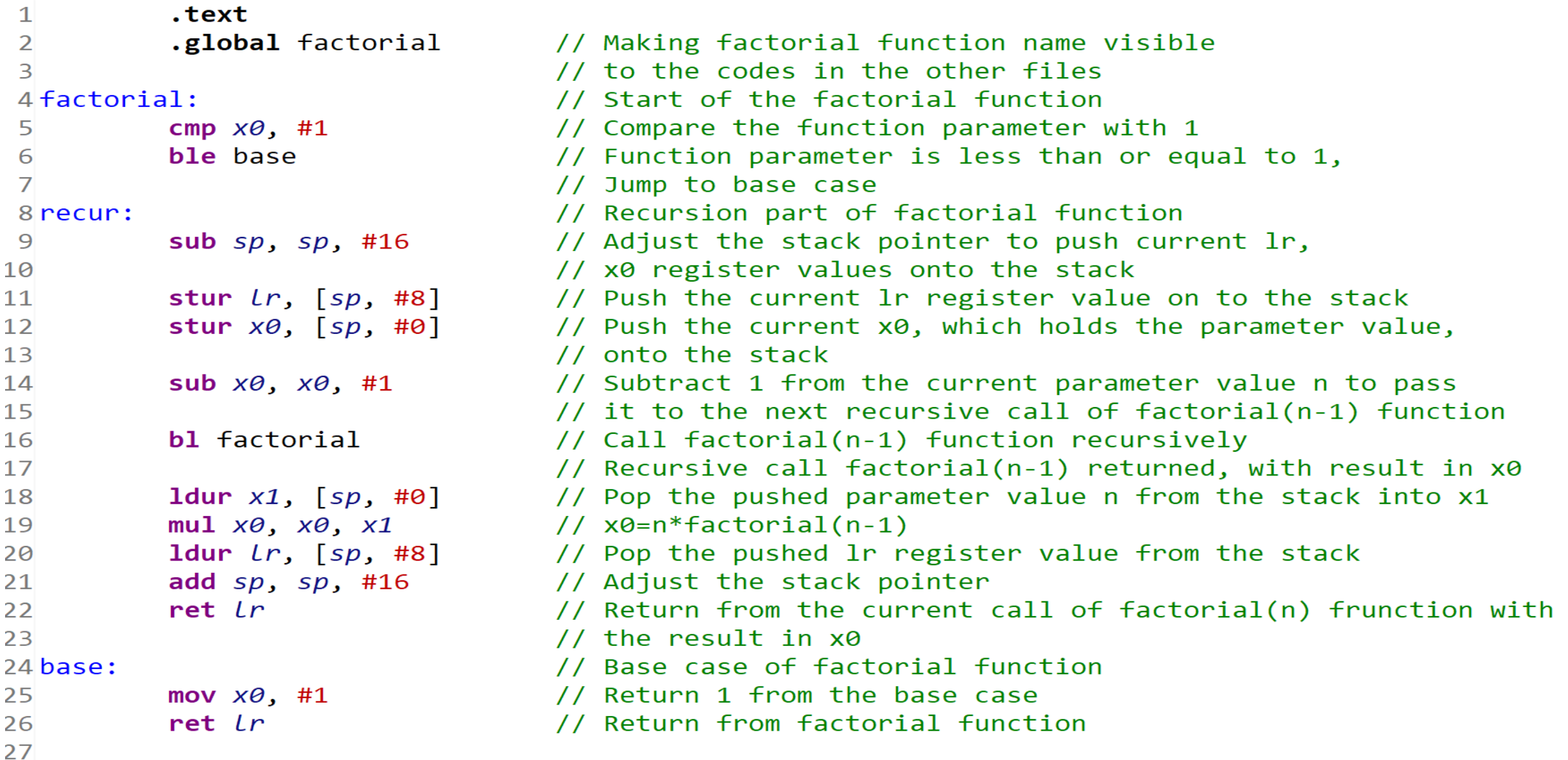

# ARMv8 Function Writing: Using Pointer

}

```
char *string="NANAIMO";
```
}

```
int main() { 
  printf(str);
  reverse(str,str+strlen(str)-1);
  printf(str);
  return 0;
```

```
void reverse(char *left, char *right) {
 char tmp;
 if(left<=right) {
       tmp=*left;
       *left=*right;
       *right=tmp;
       reverse(left+1,right-1);
 }
```
## ARMv8 Function Writing: Using Pointer

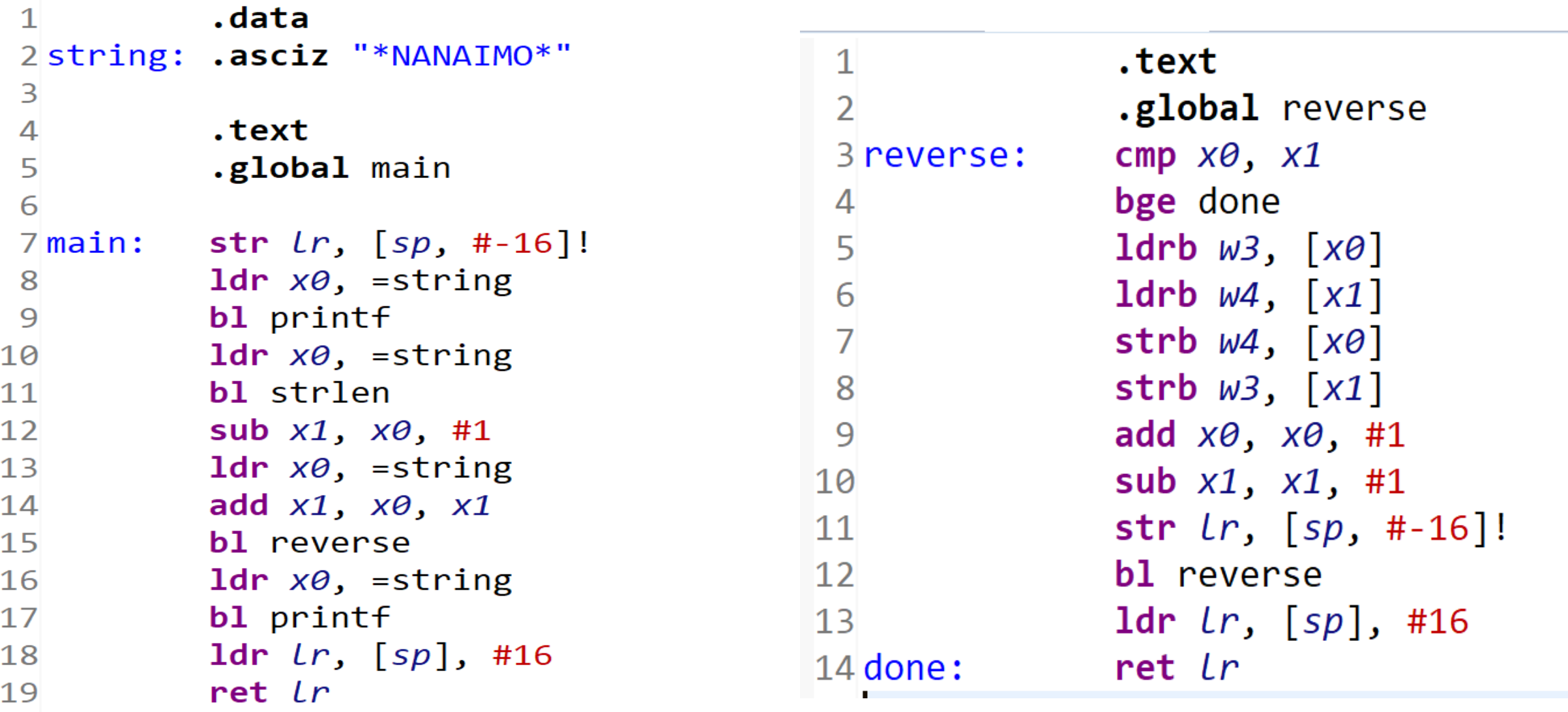

# Using C Local Structure

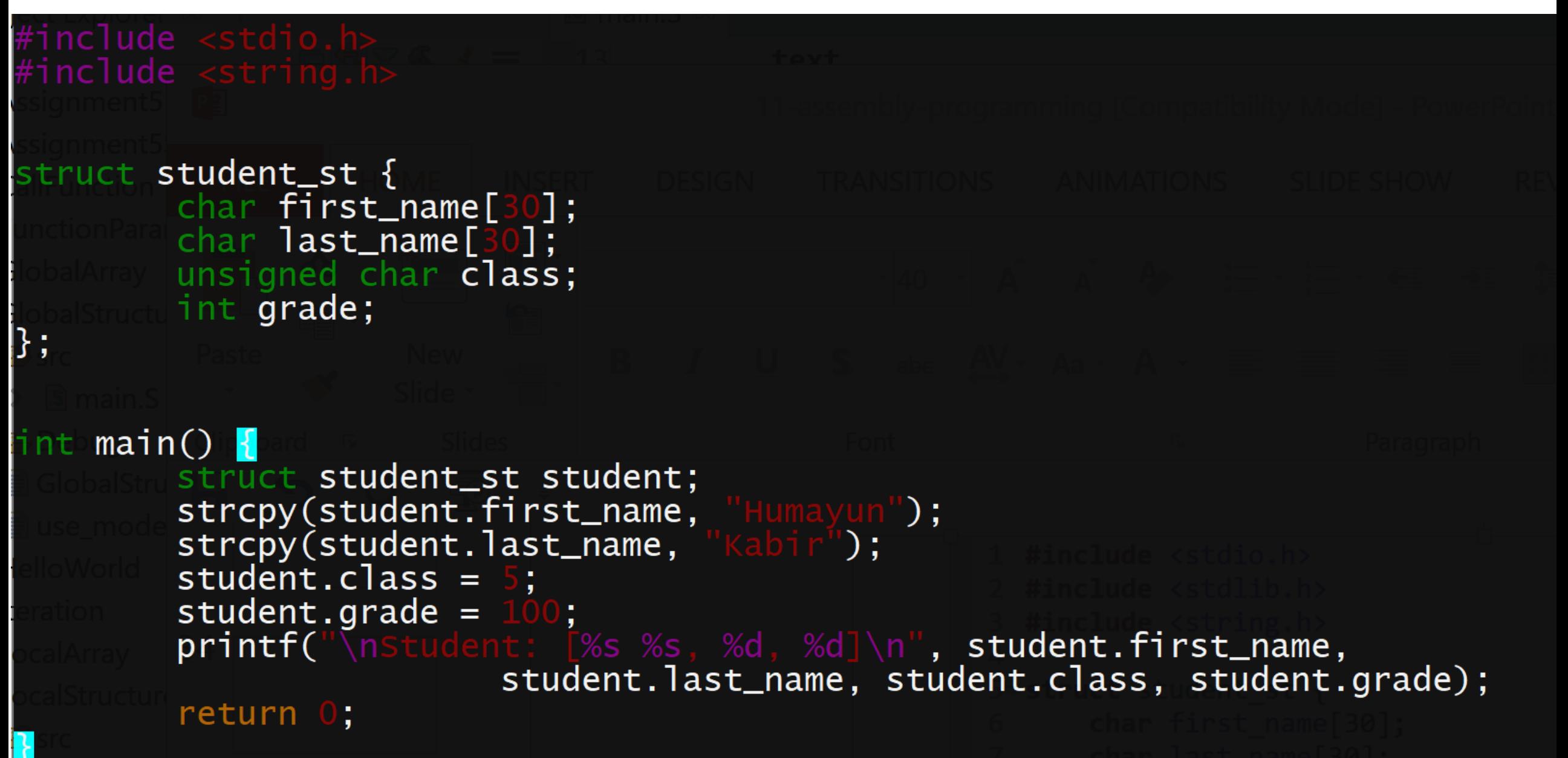

#### ARMv8 Using C Local **Structure**

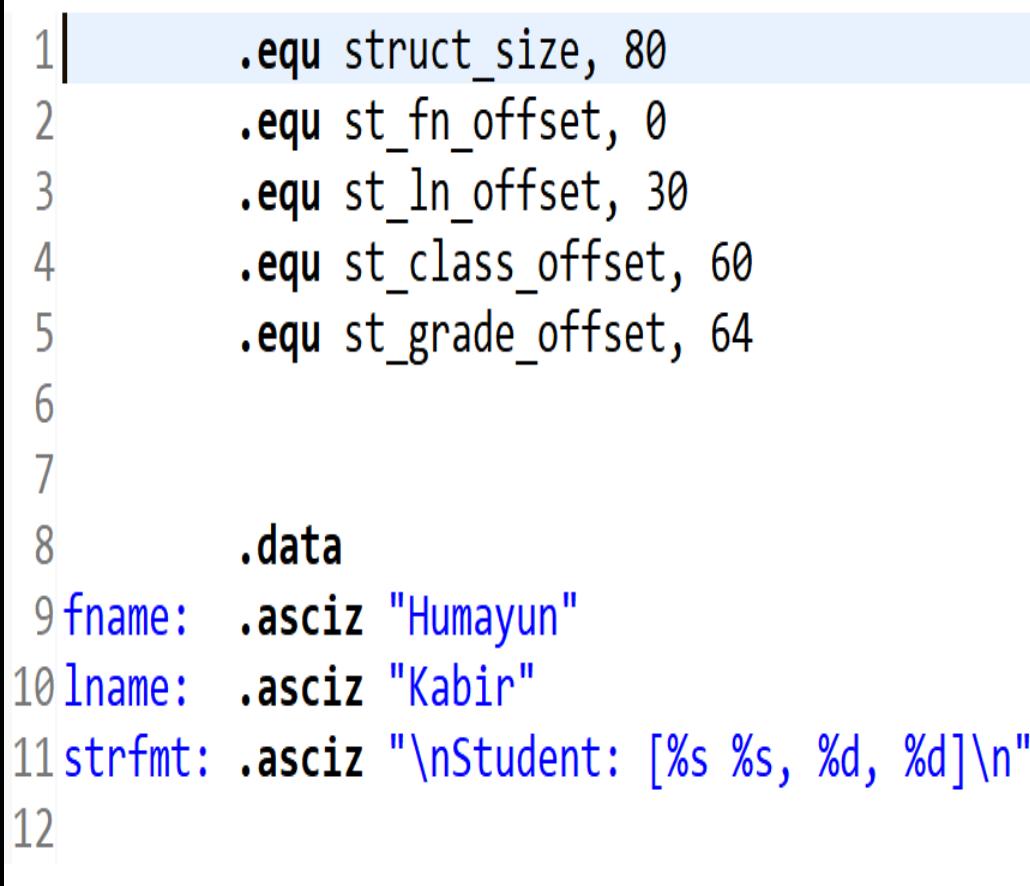

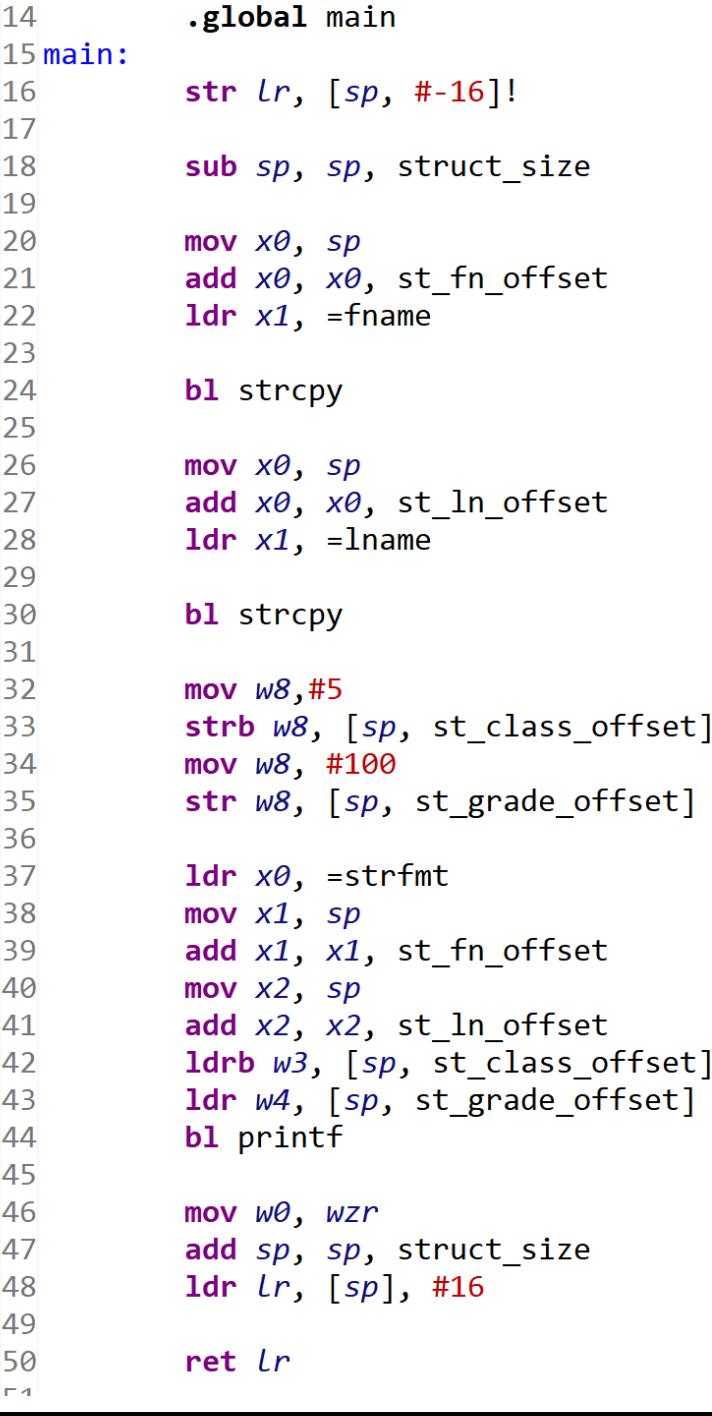

13

.text

 $=f$ name

//Save return address and //adjust stack pointer //Adjust stack pointer for //local student structure //Load student address into x0 //Add first name offset //Load the address of the string //to copy into first name

//Call strcpy

//Load student address into x0 //Add last name offset //Load the address of the string //to copy into last name //Call strcpy

//Initialize w8 with class value //Save class value at class offset //Initialize w8 with grade value //Save grade value at grade offset

//Load student print format into x0 //Load student address into x1 //Add first name offset //Load student address into x2 //Add last name offset //Load class value of student into w3 //Load grade value of student into w4 //Call printf

//Adjust stack pointer for student //Load return address and adjust //stack pointer

# Using C Global Structure

```
#include <stdio.h><br>#include <string.h>
struct student_st {
          char first_name[30];
          char last_name[30];
         unsigned char class;
         int grade;
struct student_st student;
|{\sf int}_\leq {\sf main()}\; {
          strcpy(student.first_name, "Humayun");<br>strcpy(student.last_name, "Kabir");
          student.class = 5;
          student.grade =printf("\nstudent: [%s %s, %d, %d]\n", student.first_name,
                              student.last_name, student.class, student.grade);
          return 0;
```
#### ARMv8 Using C Local **Structure**

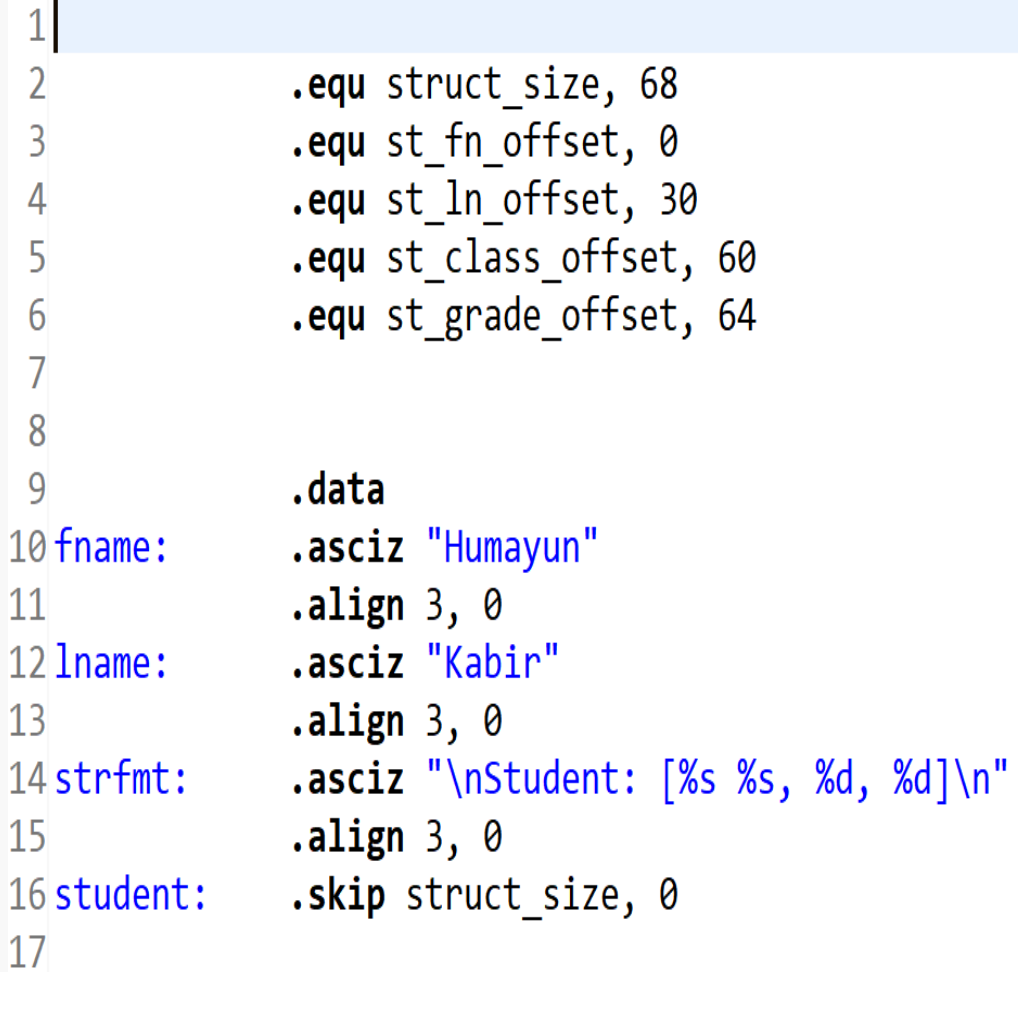

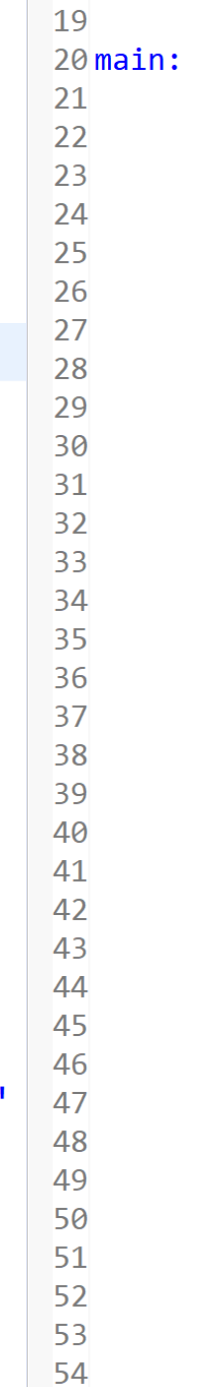

18

.text .global main str  $lr, [sp, #-16]!$ 

1dr  $x\theta$ , =student add x0, x0, st fn offset 1dr  $x1$ , =fname

#### bl strcpy

1dr  $x\theta$ , =student add  $x\theta$ ,  $x\theta$ , st ln offset 1dr  $x1$ , =1name

#### bl strcpy

1dr  $x\theta$ , =student mov  $w8,#5$ strb  $W8$ ,  $[X\theta]$ , st class offset] mov  $W8$ , #100 str  $w8$ ,  $[x0, st$  grade offset]

1dr  $w4$ ,  $[x\theta, st$  grade offset] 1drb  $w3$ ,  $[x\theta, st class offset]$ mov  $x2$ ,  $x\theta$ add  $x2$ ,  $x2$ , st  $\ln$  offset mov  $x1$ ,  $x0$ add x1, x1, st fn offset  $1dr \times 0$ , =strfmt

bl printf

mov  $x\theta$ ,  $xzr$ 1dr  $\lfloor r, \lfloor sp \rfloor, #16 \rfloor$ 

 $ret$   $lr$ 

//Save return address and adjust //stack pointer //Load student address into x0 //Add first name offset //Load the addres of the string //to copy into fist name //Call strcpy

//Load student address into x0 //Add last name offset //Load the address of the string //to copy into last name //Call strcpy

//Load student address into x0 //Initialize w8 with class value //Save class value at class offset //Initialize w8 with grade value //Save grade value at grade offset

//Load student grade into w4 //Load student class inti w3 //Load student address into x2 //Add last name offset //Load student address into x1 //Add fist name offset //Load print format string address  $// into x0$ //Call printf

//Load return address and adjust //stack pointer

# ARMv8 Scaled Address

 $\sim$  1

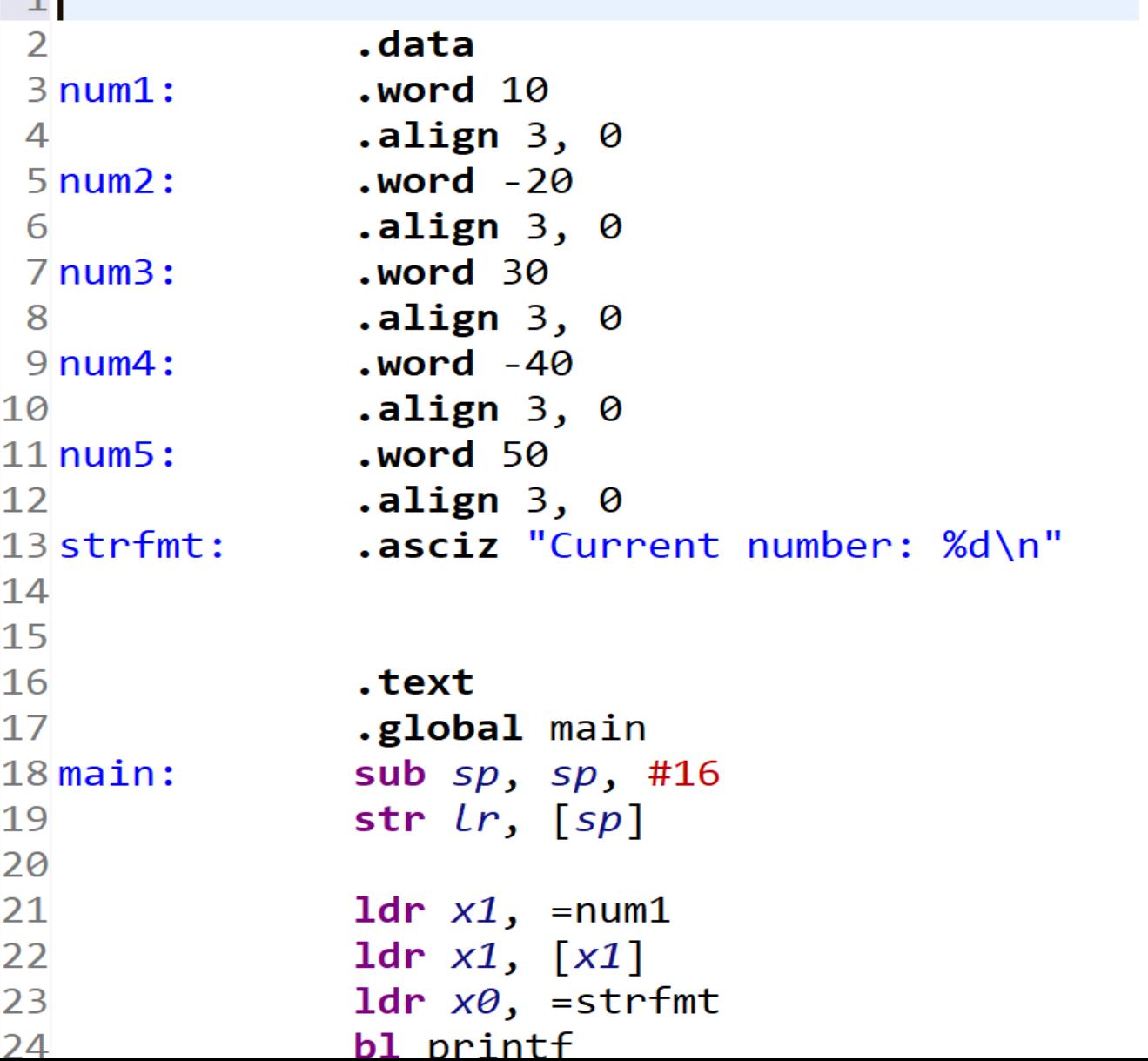

1dr  $x1$ , =num2 1dr  $x1$ ,  $\lfloor x1 \rfloor$ 1dr  $x\theta$ , =strfmt bl printf 1dr  $x1$ , =num3 1dr  $x1$ ,  $[x1]$ 1dr  $x\theta$ , =strfmt bl printf 1dr  $x1$ , =num4 1dr  $x1$ ,  $\lfloor x1 \rfloor$ 1dr  $x\theta$ , =strfmt bl printf 1dr  $x1$ , =num5 1dr  $x1$ ,  $\lfloor x1 \rfloor$ 1dr  $x\theta$ , =strfmt bl printf mov  $x\theta$ ,  $xzr$ 1dr  $lr$ ,  $[sp]$ add  $sp$ ,  $sp$ , #16 ret Lr

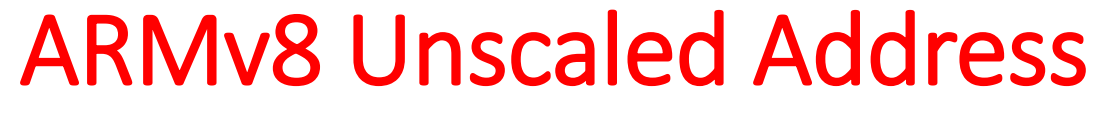

24

25

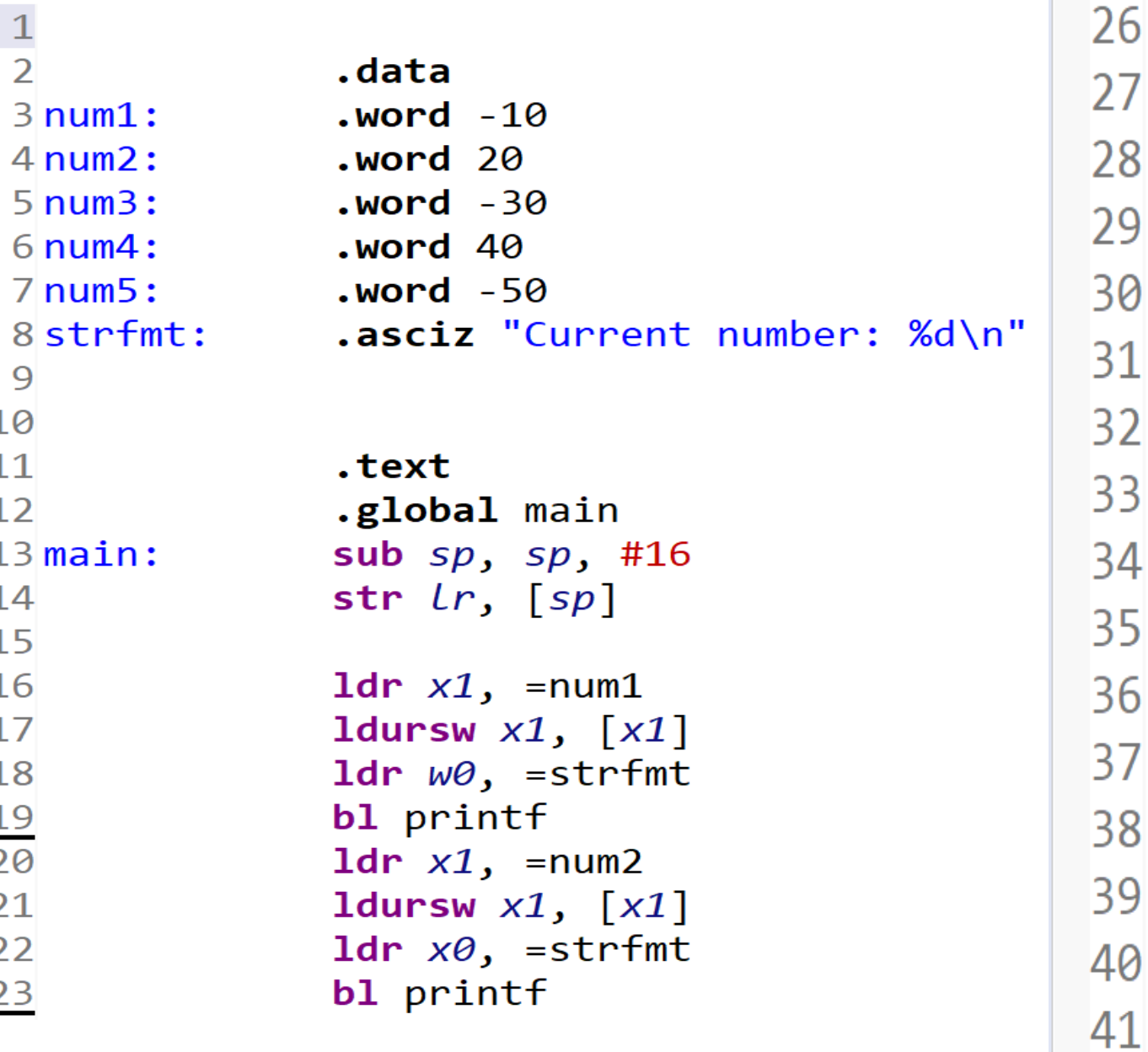

1dr  $x1$ , =num3 1dursw  $x1$ ,  $[x1]$ 1dr  $x\theta$ , =strfmt bl printf 1dr  $x1$ , =num4 1dursw  $x1$ ,  $\lfloor x1 \rfloor$ 1dr  $x\theta$ , =strfmt bl printf 1dr  $x1$ , =num5 1dursw  $x1$ ,  $[x1]$ 1dr  $x\theta$ , =strfmt bl printf mov  $x\theta$ ,  $xzr$ 

1dr  $lr$ ,  $[sp]$ add  $sp$ ,  $sp$ , #16 ret Lr